## **DAFTAR ISI**

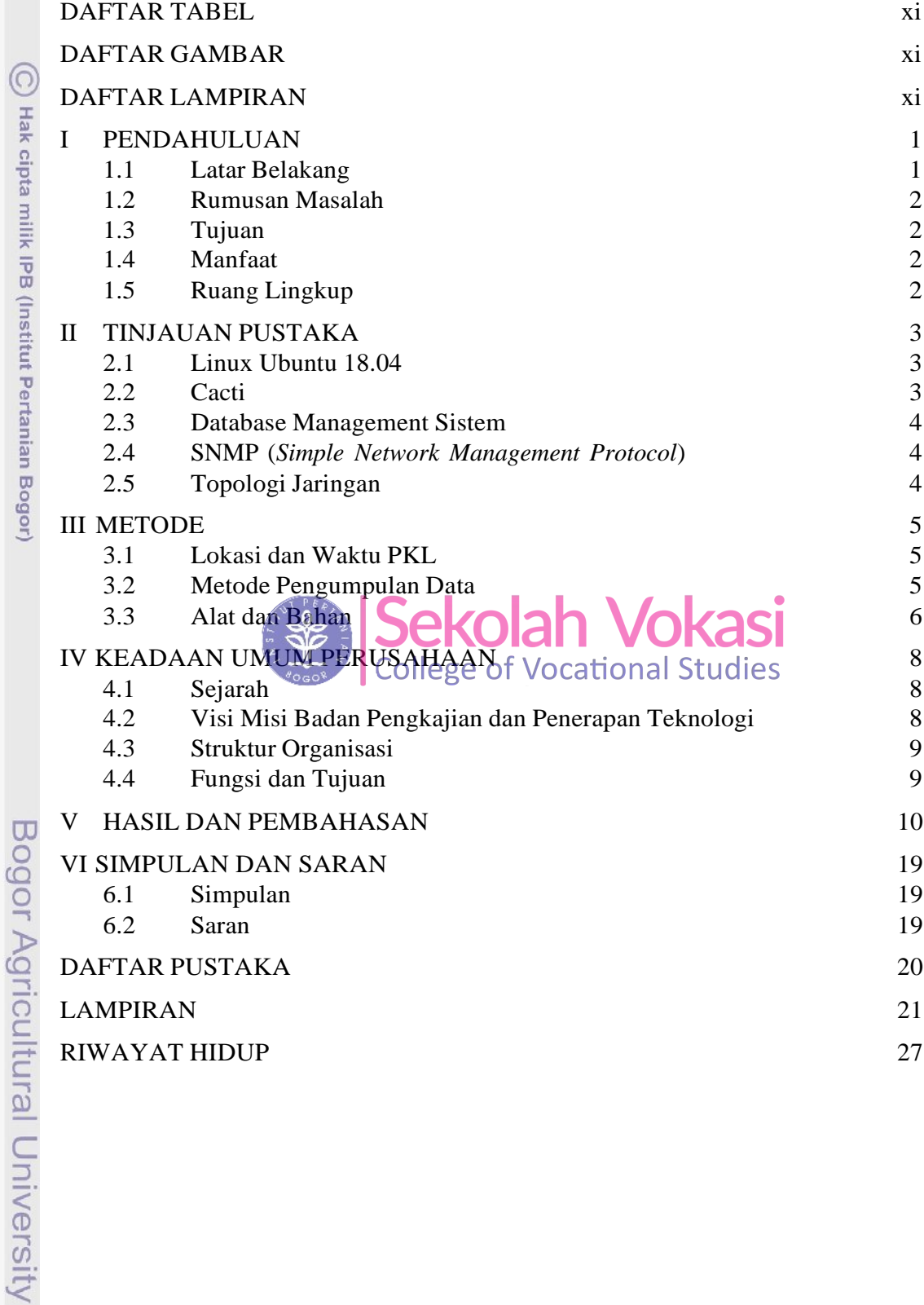

Ľ

- Hak Cipta Dilindungi Undang-Undang<br>a. Pengutipan hanya untuk kepentingan pendidikan, penelitian, penulisan karya ilmiah, penyusunan laporan, penulisan kritik atau tinjauan suatu masalah.<br>a. Pengutipan hanya untuk kepenting
	-
	-

C Hak cipta millk IPB (Institut Pertanian Bogor)

## **DAFTAR TABEL**

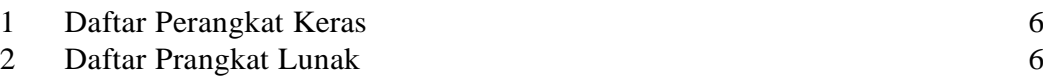

# **DAFTAR GAMBAR**

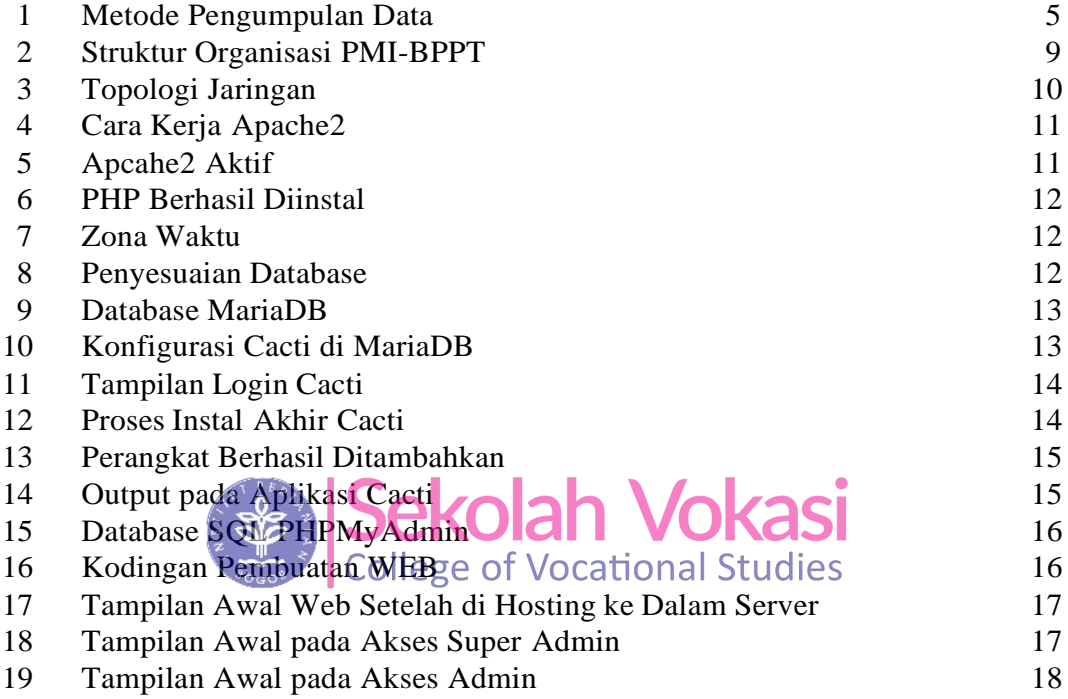

#### **DAFTAR LAMPIRAN**

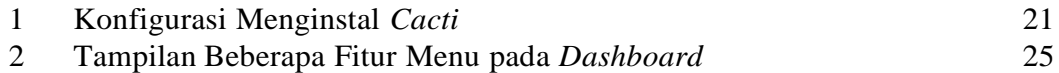